## **Parents' Guide for Booking Appointments 4schoolcloud**

Browse to https://arthurterry.schoolcloud.co.uk/

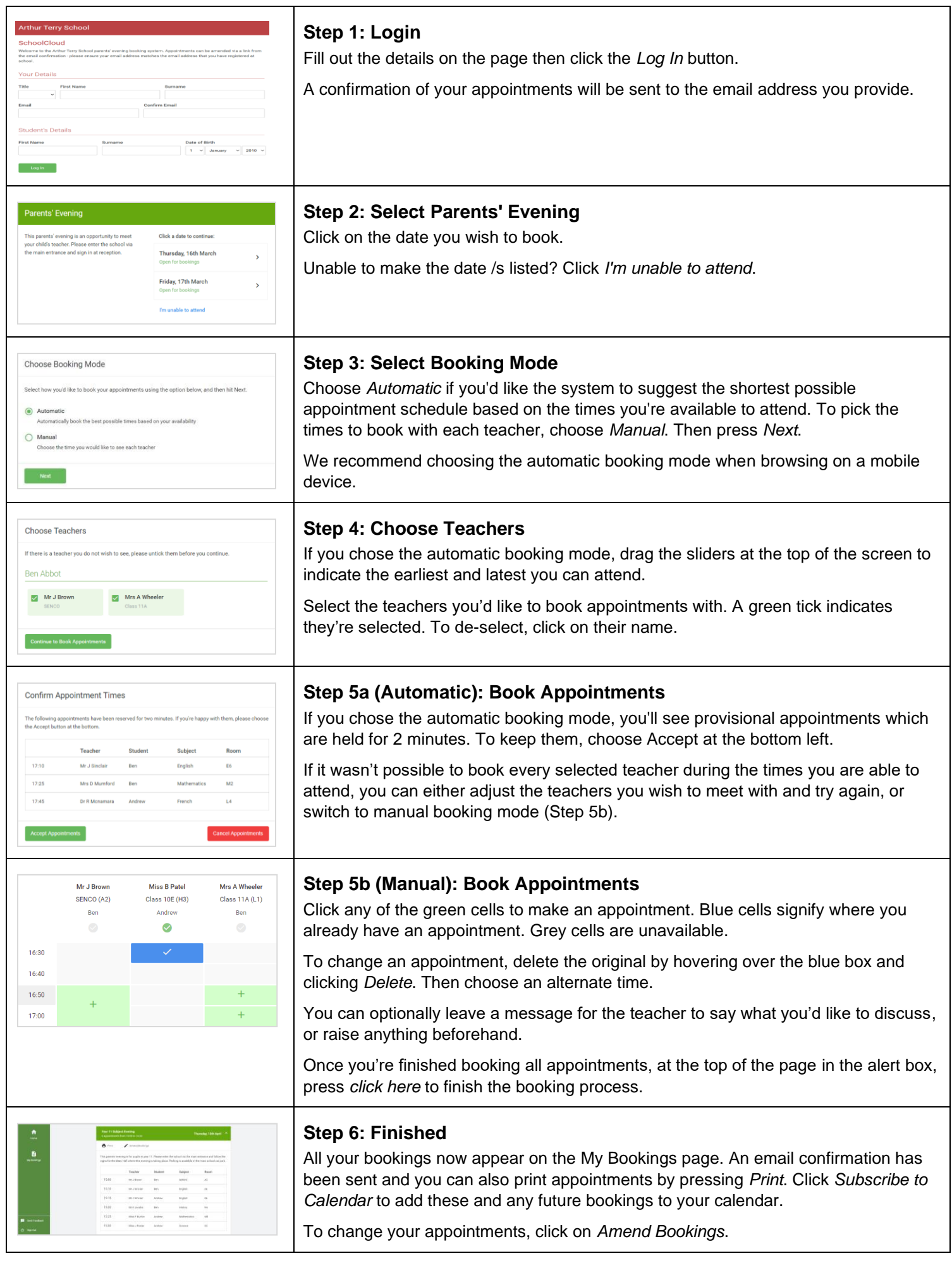